# **A dictionary for the observables, dependencies and agents in the shopping construal**

# **Explicitly assigned observables**

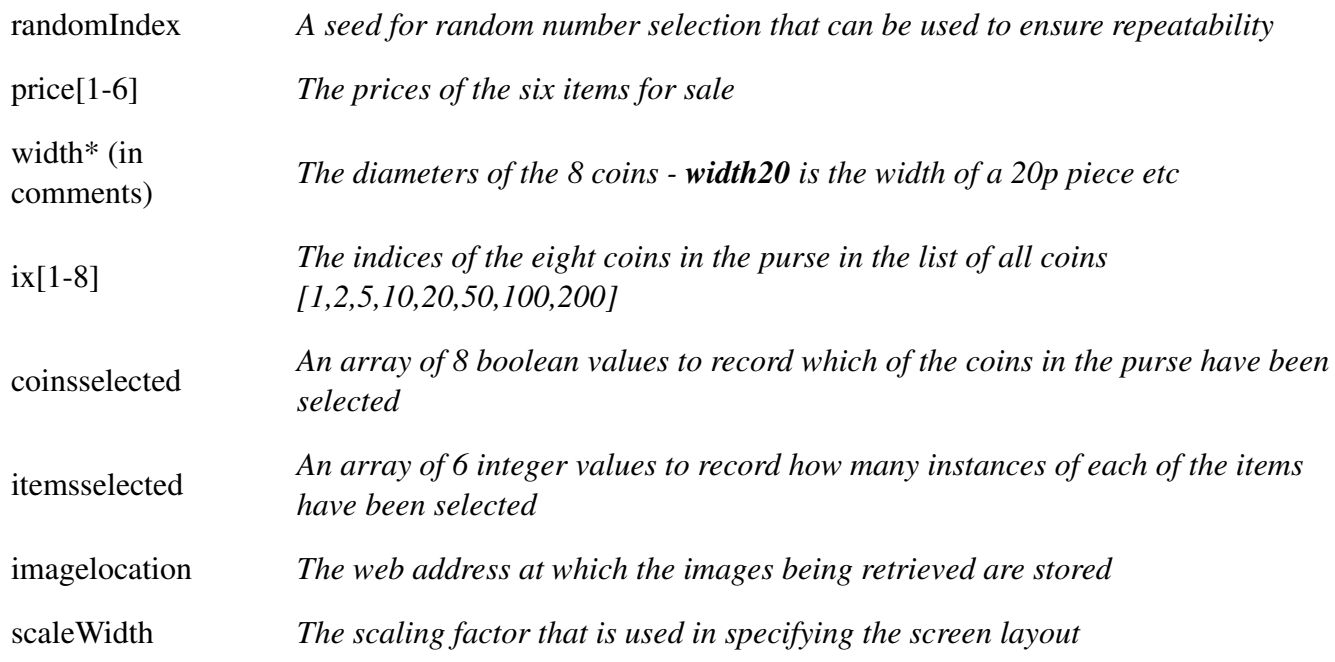

### **Observables defined by dependency**

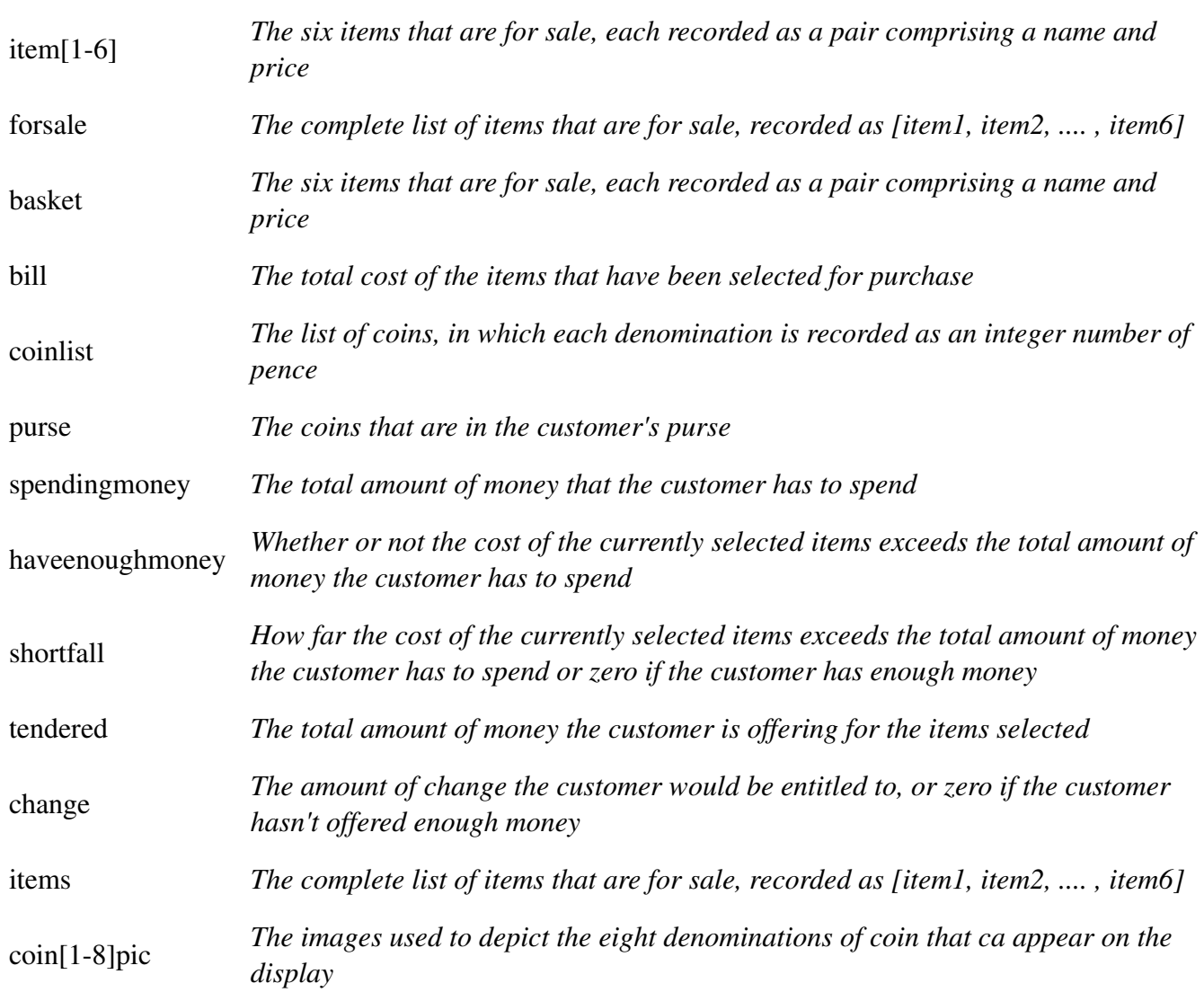

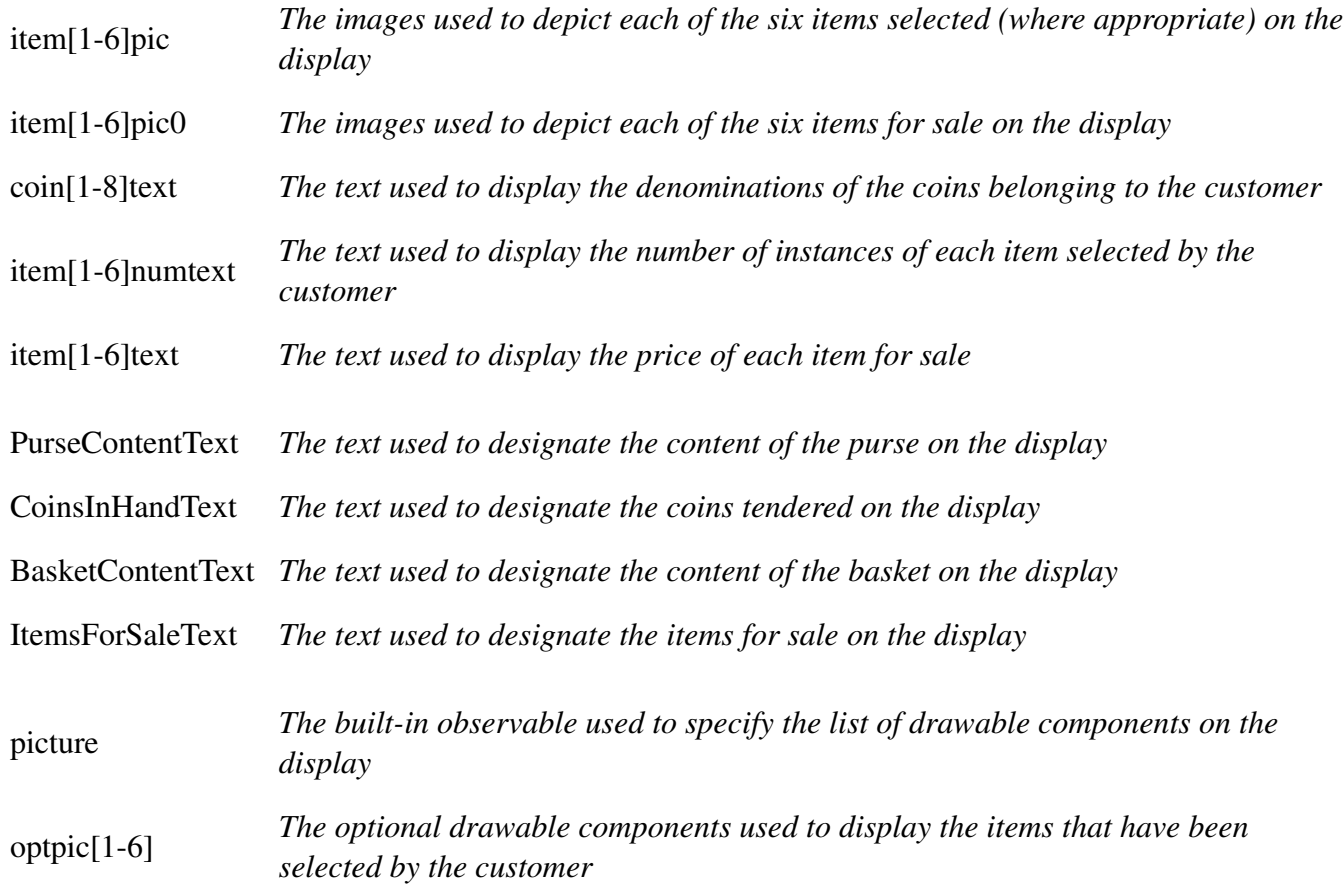

# **The following user-defined functions are used to express dependency relationships:**

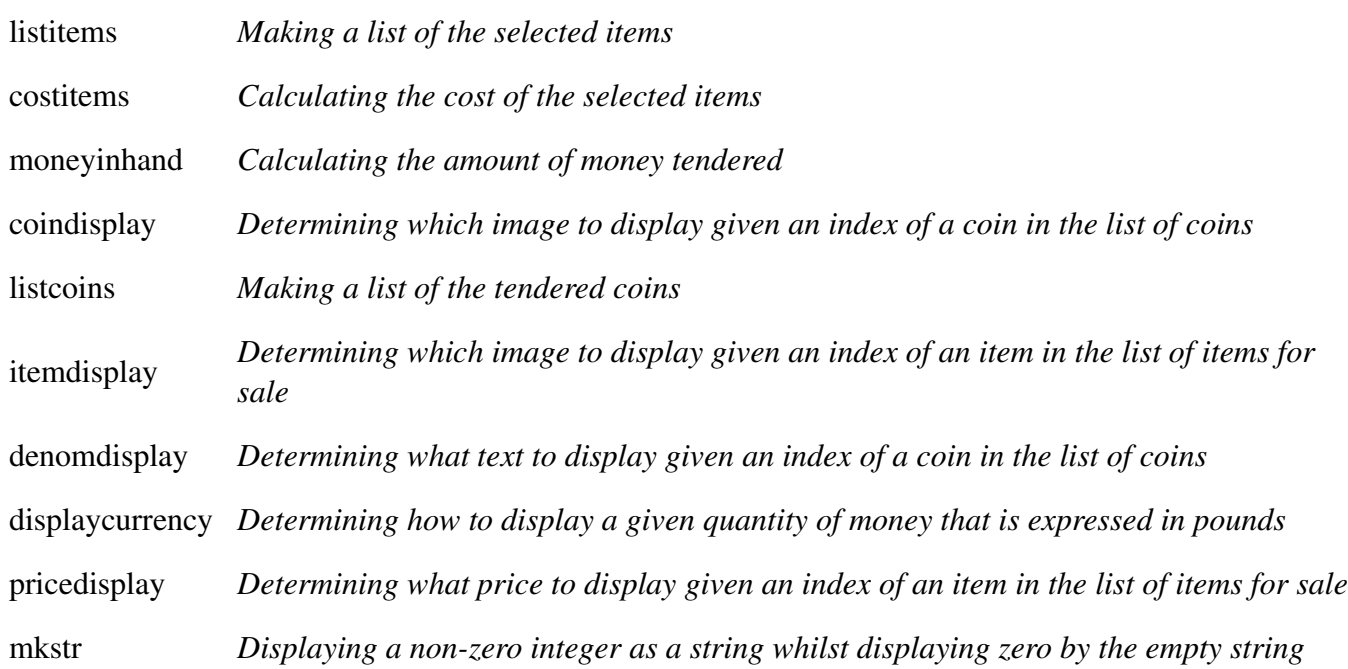

#### **The following agents are used to perform actions:**

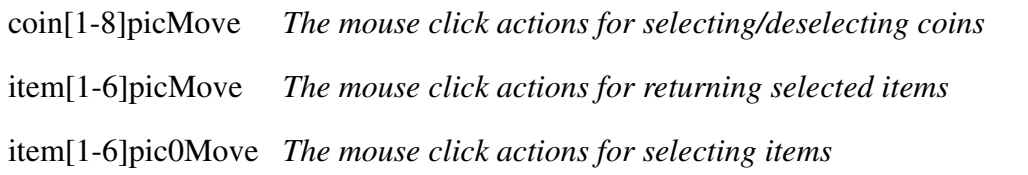